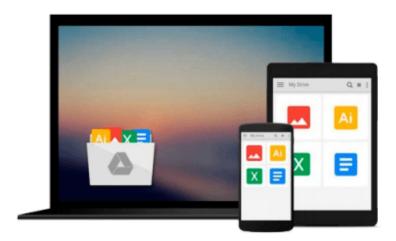

# Go! With Microsoft Office 2007: Integrated Projects, Comprehensive, 1st Edition

Shelley Gaskin, Catherine Hain

Download now

Click here if your download doesn"t start automatically

## Go! With Microsoft Office 2007: Integrated Projects, Comprehensive, 1st Edition

Shelley Gaskin, Catherine Hain

Go! With Microsoft Office 2007: Integrated Projects, Comprehensive, 1st Edition Shelley Gaskin, Catherine Hain

Publisher Pearson Education (US) Date of Publication 12/11/2007 Format Mixed media product ISBN-10 0136158714 ISBN-13 9780136158714 Genre Computing: General TOC Chapter 1 Integrating Word and Excel Project 1A: Adamantine Sales Objective 1: Create a Word Document Activity 1.1 Starting Word and Setting Tab Stops Activity 1.2 Entering and Formatting Text Activity 1.3 Inserting Text from Another Word Document Activity 1.4 Saving a Document, Creating a Footer, and Inserting Quick Parts Objective 2: Copy Word Text into an Excel Workbook Activity 1.5 Starting Excel, Saving a Workbook, and Adding a Footer Activity 1.6 Copying and Pasting Word Text into an Excel Workbook Objective 3: Modify an Excel Worksheet Activity 1.7 Creating a Formula, Summing Values with the SUM Function, and Using AutoFill Activity 1.8 Formatting Numbers and Text Objective 4: Preview and Print Word and Excel Files Activity 1.9 Previewing and Printing an Excel Workbook Activity 1.10 Previewing and Printing a Word Document Project 1B: US Sales Objective 5: Work with an Existing Word Document Activity 1.11 Creating a Table in Word Activity 1.12 Inserting and Deleting Table Rows and Table Columns Activity 1.13 Formatting a Table Activity 1.14 Correcting Spelling Errors Objective 6: Create and Format a Chart in Excel Activity 1.15 Inserting an AutoSum Activity 1.16 Creating and Formatting a Chart in Excel Objective 7: Link Excel Data and an Excel Chart to a Word Document Activity 1.17 Copying Excel Data Activity 1.18 Accessing Paste Special and Pasting Excel Data into a Word Document Activity 1.19 Copying and Linking an Excel Chart to a Word Document Acitivity 1.20 Modifying the Excel Data Activity 1.21 Viewing Data and Chart Changes in a Word Document Summary Key Terms Matching Fill in the Blank Skills Review Mastering Integration Rubric Problem Solving Chapter 2: Integrating Word and PowerPoint Project 2A: Franchise Presentation Objective 1: Create an Outline in Word Activity 2.1 Changing [SNIP]

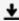

**▶ Download** Go! With Microsoft Office 2007: Integrated Project ...pdf

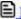

Read Online Go! With Microsoft Office 2007: Integrated Proje ...pdf

## Download and Read Free Online Go! With Microsoft Office 2007: Integrated Projects, Comprehensive, 1st Edition Shelley Gaskin, Catherine Hain

#### From reader reviews:

#### **Karen Baskin:**

Book is written, printed, or descriptive for everything. You can recognize everything you want by a e-book. Book has a different type. As you may know that book is important point to bring us around the world. Beside that you can your reading talent was fluently. A publication Go! With Microsoft Office 2007: Integrated Projects, Comprehensive, 1st Edition will make you to possibly be smarter. You can feel more confidence if you can know about every little thing. But some of you think which open or reading some sort of book make you bored. It is not make you fun. Why they can be thought like that? Have you looking for best book or acceptable book with you?

#### Sandra Brown:

Book is to be different for every grade. Book for children until adult are different content. We all know that that book is very important usually. The book Go! With Microsoft Office 2007: Integrated Projects, Comprehensive, 1st Edition ended up being making you to know about other understanding and of course you can take more information. It is rather advantages for you. The publication Go! With Microsoft Office 2007: Integrated Projects, Comprehensive, 1st Edition is not only giving you considerably more new information but also to get your friend when you really feel bored. You can spend your own personal spend time to read your book. Try to make relationship while using book Go! With Microsoft Office 2007: Integrated Projects, Comprehensive, 1st Edition. You never experience lose out for everything in case you read some books.

#### Mark Smith:

Reading can called brain hangout, why? Because while you are reading a book mainly book entitled Go! With Microsoft Office 2007: Integrated Projects, Comprehensive, 1st Edition your thoughts will drift away trough every dimension, wandering in most aspect that maybe unknown for but surely can become your mind friends. Imaging every single word written in a reserve then become one web form conclusion and explanation in which maybe you never get before. The Go! With Microsoft Office 2007: Integrated Projects, Comprehensive, 1st Edition giving you yet another experience more than blown away your brain but also giving you useful data for your better life with this era. So now let us show you the relaxing pattern this is your body and mind is going to be pleased when you are finished reading it, like winning a casino game. Do you want to try this extraordinary paying spare time activity?

#### **David Thompson:**

Do you one of the book lovers? If yes, do you ever feeling doubt when you find yourself in the book store? Try and pick one book that you never know the inside because don't assess book by its protect may doesn't work is difficult job because you are frightened that the inside maybe not because fantastic as in the outside appear likes. Maybe you answer may be Go! With Microsoft Office 2007: Integrated Projects,

Comprehensive, 1st Edition why because the excellent cover that make you consider concerning the content will not disappoint anyone. The inside or content will be fantastic as the outside or maybe cover. Your reading 6th sense will directly direct you to pick up this book.

Download and Read Online Go! With Microsoft Office 2007: Integrated Projects, Comprehensive, 1st Edition Shelley Gaskin, Catherine Hain #CH34P8KXU1O

### Read Go! With Microsoft Office 2007: Integrated Projects, Comprehensive, 1st Edition by Shelley Gaskin, Catherine Hain for online ebook

Go! With Microsoft Office 2007: Integrated Projects, Comprehensive, 1st Edition by Shelley Gaskin, Catherine Hain Free PDF d0wnl0ad, audio books, books to read, good books to read, cheap books, good books, online books, books online, book reviews epub, read books online, books to read online, online library, greatbooks to read, PDF best books to read, top books to read Go! With Microsoft Office 2007: Integrated Projects, Comprehensive, 1st Edition by Shelley Gaskin, Catherine Hain books to read online.

# Online Go! With Microsoft Office 2007: Integrated Projects, Comprehensive, 1st Edition by Shelley Gaskin, Catherine Hain ebook PDF download

Go! With Microsoft Office 2007: Integrated Projects, Comprehensive, 1st Edition by Shelley Gaskin, Catherine Hain Doc

Go! With Microsoft Office 2007: Integrated Projects, Comprehensive, 1st Edition by Shelley Gaskin, Catherine Hain Mobipocket

Go! With Microsoft Office 2007: Integrated Projects, Comprehensive, 1st Edition by Shelley Gaskin, Catherine Hain EPub